# **COMPUTER ENGINEERING DEPARTMENT**

## **COE 205**

## **COMPUTER ORGANIZATION & ASSEMBLY PROGRAMMING**

## **Major Exam II**

**First Semester (071)** 

## **Time: 7:00 PM-9:30 PM**

Student Name : \_\_\_\_\_\_\_\_\_\_\_\_\_\_\_\_\_\_\_\_\_\_\_\_\_\_\_\_\_\_\_\_\_\_\_\_\_\_\_\_\_\_\_\_\_\_

Student ID. : \_\_\_\_\_\_\_\_\_\_\_\_\_\_\_\_\_\_\_\_\_\_\_\_\_\_\_\_\_\_\_\_\_\_\_\_\_\_\_\_\_\_\_\_\_\_

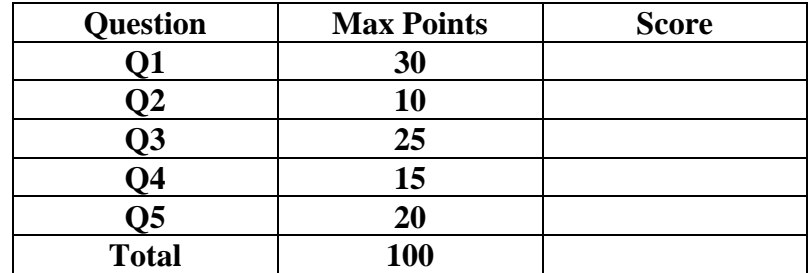

Dr. Aiman El-Maleh

- **(Q1)** Determine whether the following is true or false, and if it is false **correct it**:
	- **(1)** (True, False) Assume that the instruction JMP NEXT is at offset address 000000A1H in the code segment, its size is 2 bytes, and the label NEXT is at offset 00000020H. Then, the address stored in the assembled instruction for the label NEXT, is 7DH.
	- **(2)** (True, False) After executing the instruction SAL AX, 2, the content of register AX is equal to 2\*AX, for both signed and unsigned content.
	- **(3)** (True, False) Assuming that EBX=FFFFFFFE and ESI=00000010, the address of the source operand in this instruction MOV AL, [EBX+ESI\*2-5] is 00000019 and its addressing mode is Indexed.
	- **(4)** (True, False) Given that EAX=FFFF5783**,** executing the instruction CWD will make the content of EAX=00005783.
	- **(5)** (True, False) The conditional jump instructions JB and JC are equivalent.
	- **(6)** (True, False) The instruction IN CL, DX inputs the byte whose port address is in DX to register CL.
	- **(7)** (True, False) The code given below implements the conditional statement **if** (( $CX < 1$ ) AND ( $AX > 100$ )) Then  $CX=0$

 CMP CX, 1 JL Zero index CMP AX, 100 JLE end\_if Zero index: XOR CX, CX End\_if:

- **(8)** (True, False) Assuming that AX=0FFFH and BX=100F, executing the instruction SHLD AX, BX, 4 will set AX=FFF1 and BX=00F0.
- **(9)** (True, False) The interrupt flag (IF) is used to mask all kinds of interrupts.
- **(10)** (True, False) In real address mode, the address of the interrupt service routine for INT 21H is stored in the interrupt vector table (IVT) at entry 84H.
- **(11)** (True, False) Assuming that AL contains an Alphabatic character, the instruction AND AL, 0DFH will guarantee that the character in AL is an upper case character. Note that the ASCII code of character 'A' is 41H while that of character 'a' is 61H.
- **(12)** (True, False) Assuming that AL=91H, executing the instruction SAR AL, 33 will make AL=48H.
- **(13)** (True, False) Assuming that AX=1234H and DX=0001H, executing the sequence of instructions: {PUSH DX; PUSH AX; POP EAX} will result in EAX=00011234H.
- **(14)** (True, False) Assuming that AX=00F2H and BX=0008H, executing the instruction DIV BL will result in AX=1E02H.
- **(15)** (True, False) Executing the instruction IRET pops one double word from the stack and stores it into EIP.

**(Q2)** Suppose that you have the following initial content of registers and memory after fetching each of the instructions shown below:

### **EAX=00001F20H EBX=FFFFFC55H ESP=00001000H EIP=000030B0H**

**Determine the content of ESP, modified registers, modified flags, and modified memory locations** after the execution of each of the following instructions starting from the **initial content** of the registers and memory for the execution of each instruction.

 **(i) POP EAX**.

 **(ii) PUSH BX**.

 **(iii) Call Sub**, where Sub is at an offset address 00001000H.

 **(iv) RET 2**.

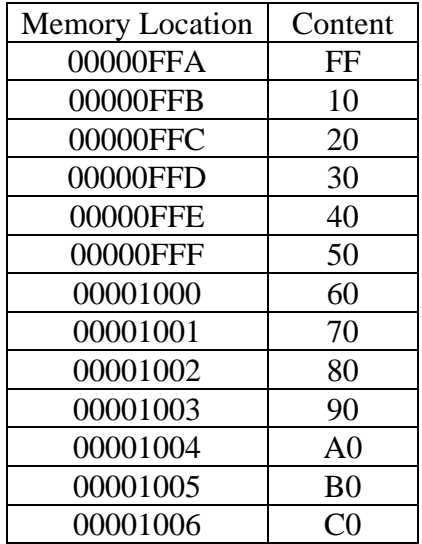

#### **(Q3) Answer the following questions. Show how you obtained your answer:**

**(i)** Given that **TABLE1** and **TABLE2** are defined as:

**TABLE1 BYTE 'I like COE 205' TABLE2 BYTE 'I like COE 308'** 

Determine the content of **AX** after executing the following code:

 MOV ECX, lengthof TABLE1 MOV EBX, -1 XOR AX, AX AGAIN: JECXZ DONE INC EBX MOV DL, TABLE1[EBX] CMP DL, TABLE2[EBX] LOOPE AGAIN JE DONE INC AX JMP AGAIN

DONE:

## **(ii)** Given that **ARRAY** is defined as: **ARRAY BYTE 'ABCDEF'**

Determine the content of **ARRAY** after executing the following code:

 PUSH DS POP ES STD LEA ESI, ARRAY[4] LEA EDI, ARRAY[5] MOV BH, [EDI] MOV ECX, 5 REP MOVSB MOV [EDI], BH

### **(iii)** Given that **TABLE** is defined as shown below**:**

#### **TABLE BYTE 16 DUP(?)**

Determine the content of **TABLE** after executing the following code:

MOV AX, 0E765H MOV ECX, 16 LEA EBX, TABLE AGAIN: XOR DL, DL ROL AX, 1 ADC DL, '0' MOV [EBX], DL INC EBX LOOP AGAIN

**(iv)** Determine the content of register **EAX** after exeucting the following code:

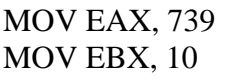

Next:

XOR ECX, ECX

Again:

 XOR EDX, EDX DIV EBX ADD ECX, EDX TEST EAX, EAX JNZ Again MOV EAX, ECX CMP EAX, 9 JA Next

**(v)** Determine the content of register **EAX** after executing the fllowing code:

.686 .MODEL FLAT, STDCALL .STACK INCLUDE Irvine32.inc .DATA TABLE DWORD -10, 20, 30, -50, 66, 12, 330, 1 .CODE main PROC PUSH offset TABLE ; pushed as 32-bit PUSH lengthof TABLE ; pushed as 32-bit CALL MYPROC exit main ENDP MYPROC: MOV EBP, ESP PUSH EBX PUSH ECX MOV ECX, [EBP+4] MOV EBX, [EBP+8] MOV EAX, [EBX] DEC ECX ADD EBX, 4 NEXT: CMP EAX, [EBX] JL SKIP MOV EAX, [EBX] SKIP: ADD EBX, 4 LOOP NEXT POP ECX POP EBX RET 8 END main

**(Q4)**

- **(i)** Write a procedure **DISPAVG** that receives as arguments the address of an array of unsigned integers (i.e. DWORD), **Array**, and the number of elements in the array, **Size**. The procedure will then compute the average of the numbers in the array and display it within a single decimal fraction digit. The procedure should preserve the content of all registers used.
- **(ii)** Use the procedure **DISPAVG** to display the average of the given array

Array DWORD 15, 20, 30, 40 Note that your procedure should display the following in a new line: Average  $= 26.2$ 

Note that the procedure **WriteDec** can be used for displaying the content of EAX in unsigned decimal format to standard output. The procedure **WriteString** writes a null-terminated string whose address is stored in EDX to standard output. The procedure **WriteChar** writes the character in register AL to standard output. The procedure **Crlf** writes end of line sequence (CR, LF) to standard output.

Page 9 of 11

**(Q5)**

**(i)** Write a procedure **BinarySearch** to search an array which has been previously sorted in an ascending order. Each element in the array is a 32-bit signed integer. **Three parameters should be passed on the stack**: the address of the array to be searched, the size (number of elements) of the array, and the number to be searched. If the numer is found then **BinarySearch** returns in the EAX register the position of the number in the array. Otherwise, -1 is returned in EAX. All registers except EAX must be preserved by the procedure.

The pseudocode for the **BinarySearch** procedure is given below:

```
 BinarySearch (array, size, number) { 
lower = 0;
upper = size-1;
```

```
while (lower \leq upper) {
               middle = (lower + upper)/2;if (number == array[middle])
                       return middle; 
                else if (number < array[middle]) 
                     upper = middle-1; else 
                      lower = middle+1; } 
       return -1; 
}
```
**(ii)** Write a complete program to use the procedure **BinarySearch** to search for the number **3** in the sorted array given below:

#### **Array DWORD 1, 3, 4, 5, 9, 11, 20, 29**

Note that the size of the array in this case is 8 and the **BinarySerach** procedure should return the position of number 3 as 1.

Page 11 of 11